# "Internet Grundlagen"

## "Thema: Datenaustausch zwischen Geräten"

#### Datenpakete von einem PC zu einem anderen zuschicken

funktioniert anders als man denkt.

Wir würden ja annehmen, daß ...

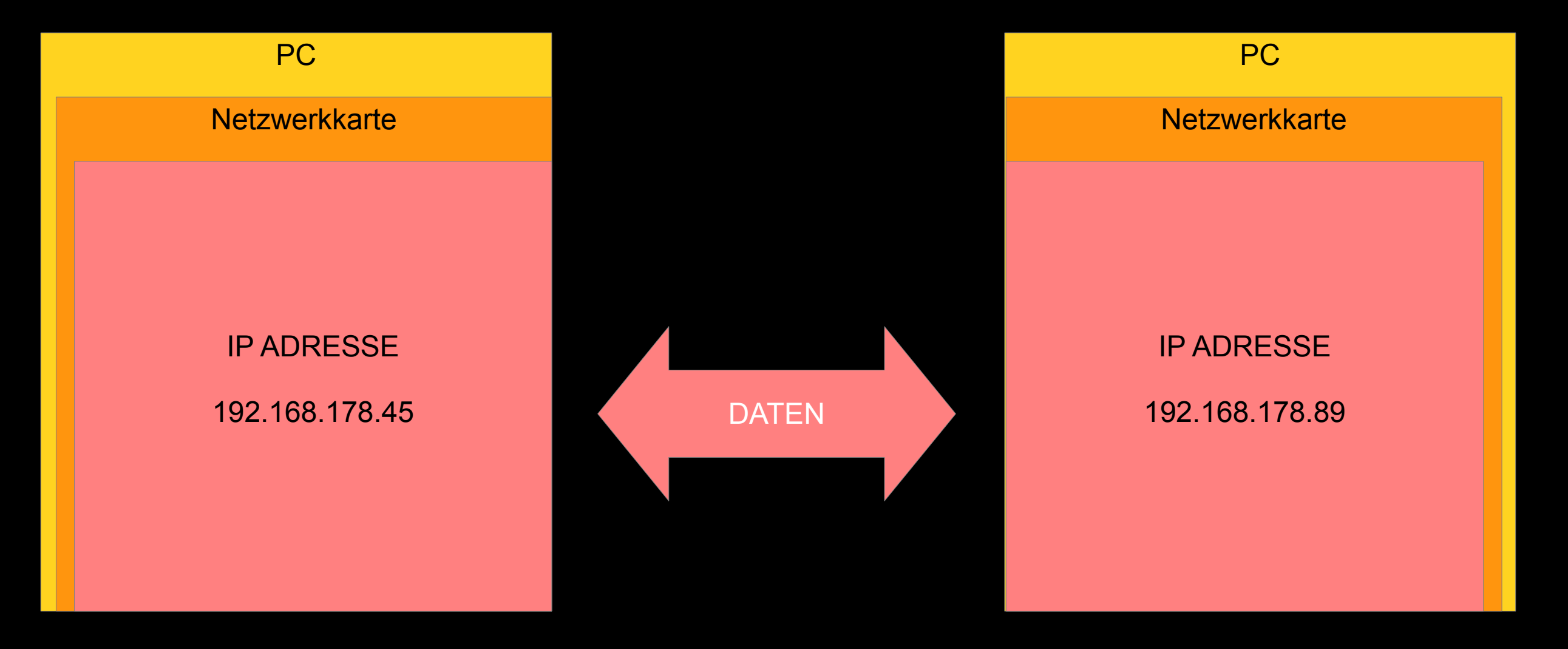

Das stimmt so leider nicht ganz.

Kein Paket würde weiter als zum direkten Nachbarn kommen.

#### In Wirklichkeit

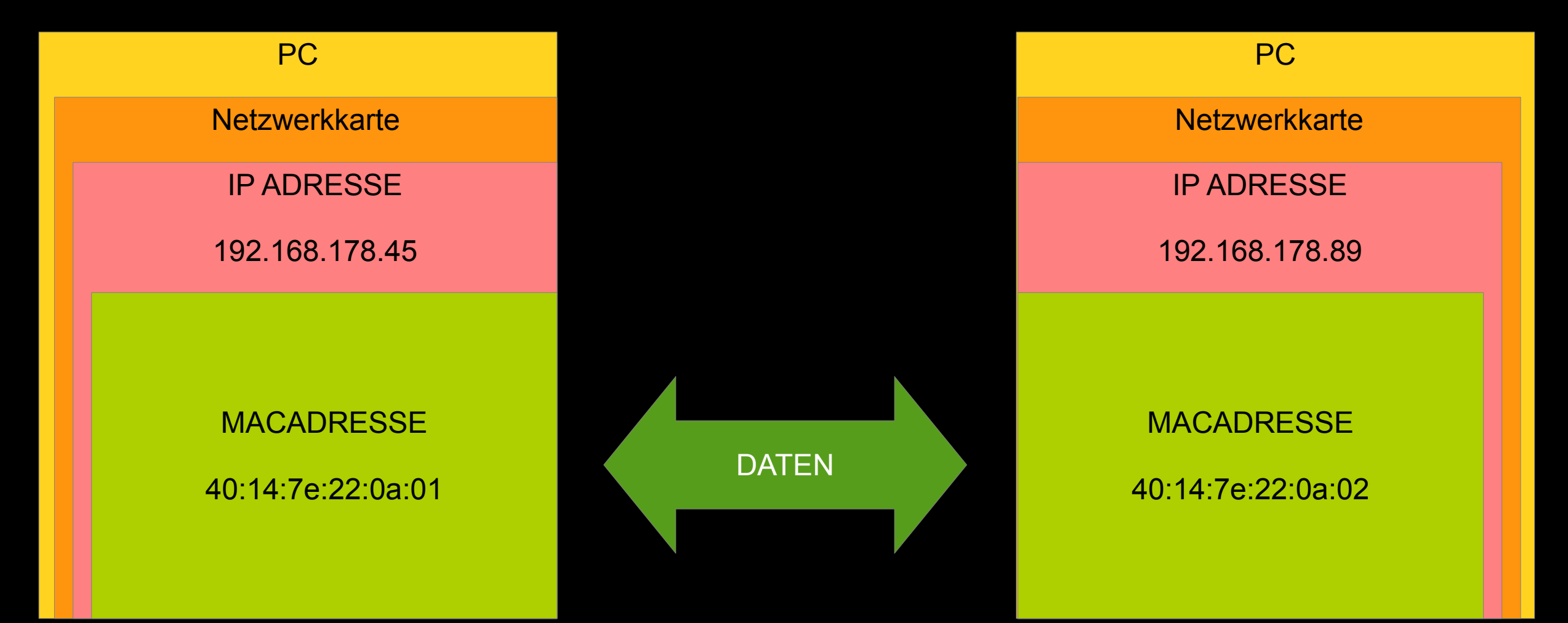

#### Die MACAdresse kann man so finden:

 $$$  ip  $1$ 

1: lo: <LOOPBACK,UP,LOWER\_UP> mtu 65536 qdisc noqueue state UNKNOWN mode DEFAULT group default qlen 1000

link/loopback 00:00:00:00:00:00 brd 00:00:00:00:00:00

2: **enp2s0**: <BROADCAST,MULTICAST,UP,LOWER\_UP> mtu 1500 qdisc fq\_codel state UP mode DEFAULT group default qlen 1000

link/ether **40:14:7e:22:0a:01** brd ff:ff:ff:ff:ff:ff

3: virbr0: <NO-CARRIER, BROADCAST, MULTICAST, UP> mtu 1500 qdisc noqueue state DOWN mode DEFAULT group default qlen 1000

link/ether 52:54:00:0a:cf:07 brd ff:ff:ff:ff:ff:ff

4: virbr0-nic: <BROADCAST, MULTICAST> mtu 1500 qdisc fq codel master virbr0 state DOWN mode DEFAULT group default qlen 1000

link/ether 52:54:00:0a:cf:07 brd ff:ff:ff:ff:ff:ff

Datenpakete werden zwar mit der IP Adresse des Senders und Empfängers versehen,

transportiert werden diese aber von einer MACAdresse zur anderen.

Weil...

… andere Geräte dazwischen liegen können, die keine IP haben:

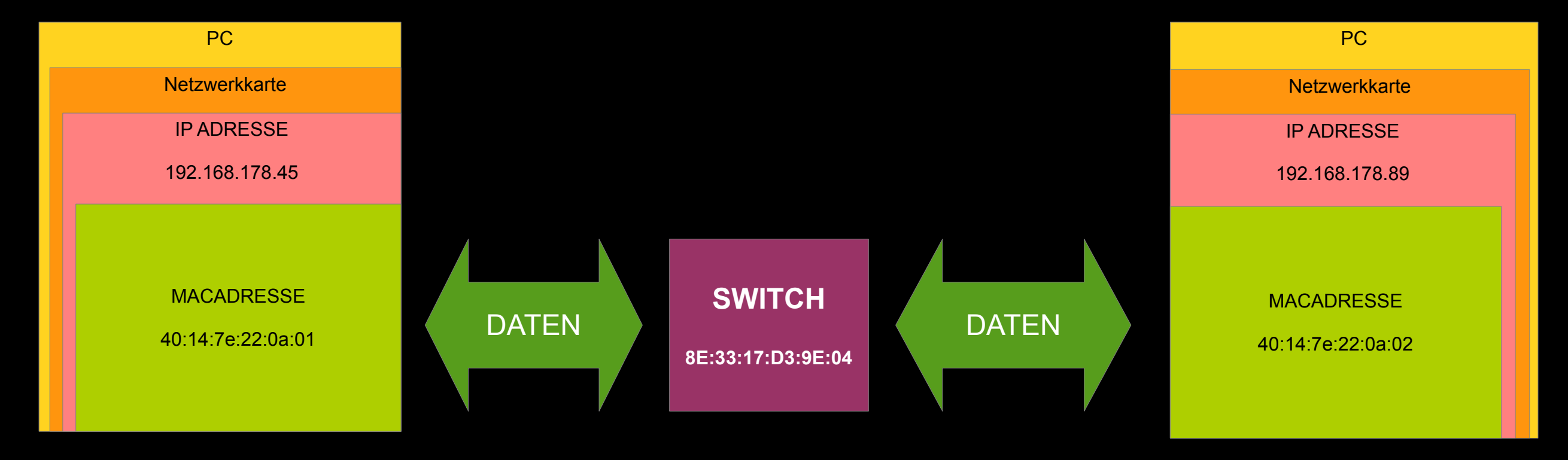

Hinweis: Alle Macadressen sind natürlich frei erfunden

Wie weiß jetzt eine Netzwerkkarte wo IP a.b.c.d ist

und wie deren MACAdresse lautet?

Antwort: Sie weiß es nicht.

Hier kommt das ARP Protokoll ins Spiel.

ARP steht für Address Resolution Protocol

Die Netzwerkkarte mit der IP 192.168.178.45 schickt ein Paket los, und fragt: Wer kennt die IP 192.168.178.89 ???

#### Zur Erinnerung

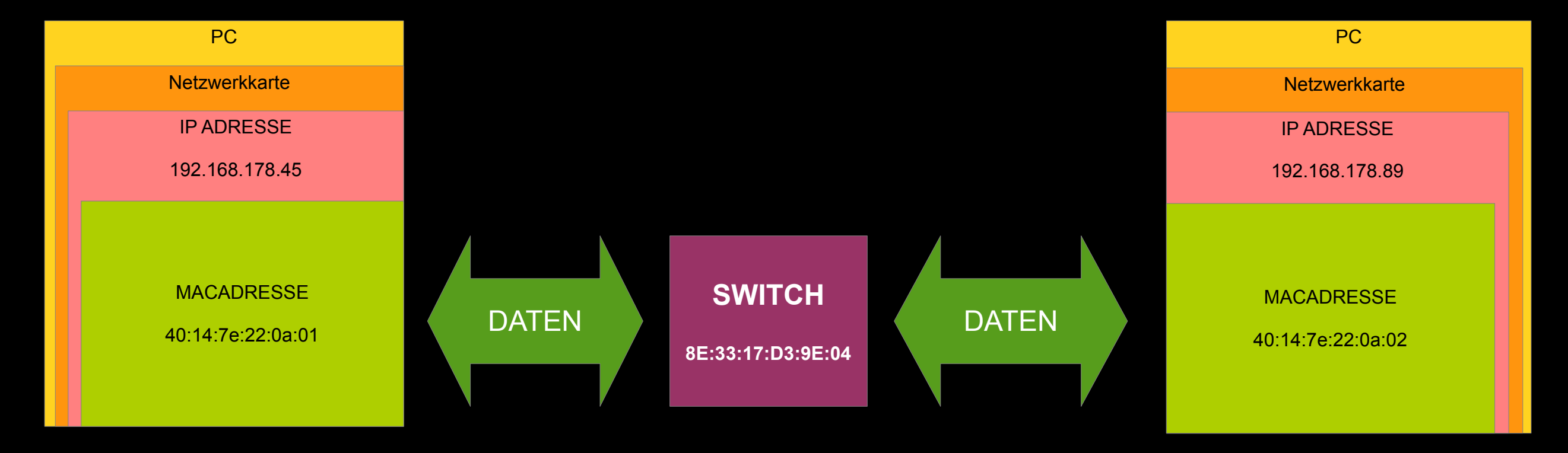

Hinweis: Alle Macadressen sind natürlich frei erfunden

Als Antwort kommt dann, im Beispiel vorher,

vom Switch die Antwort:

8E:33:17:D3:9E:04 hat IP 192.168.178.89!

Für die Netzwerkkarte von PC hat damit der Switch die IP vom gewünschten Ziel, also schickt die Karte das Datenpaket mit Ziel 8E:33:17:D3:9E:04 auf die Reise.

Der Switch macht das dann einfach auch,

nur das sich dann der PC 2 mit seiner MAC meldet.

Der Switch macht das dann einfach auch,

nur das sich dann der PC 2 mit seiner MAC meldet.

In die andere Richtung geht es entsprechend genauso.

Der Switch spielt also Vermittler für alle mit ihm verbundenen Geräte.

Und wie spricht der PC jetzt mit dem Internet?

Über eine Kaskade von Switchen und Routern.

Nach exakt dem gleichen Schema!

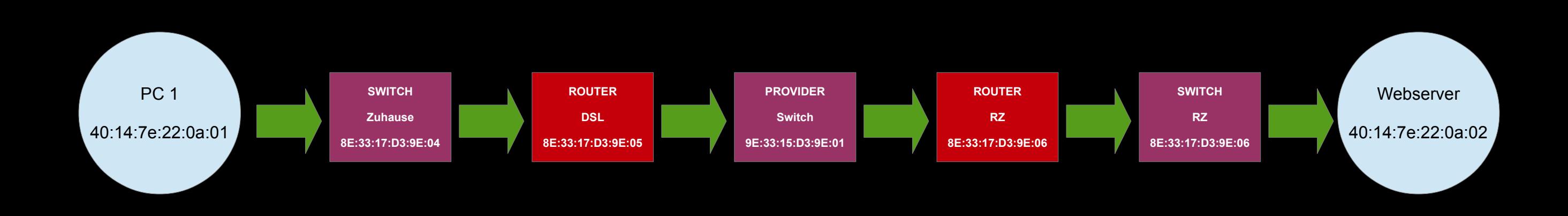

Hinweis: Alle Macadressen sind natürlich frei erfunden

Merke:

Switche schicken Pakete nur stumpf von einem Anschluß zum Anderen, wenn sich dort jemand für zuständig erklärt.

Router wissen etwas darüber wo Netze zu finden sind und schicken Pakete daher gezielt auf die Reise,

Router erklären sich meistens als "universal" zuständig ;)

```
"Nicht stehenbleiben Paket! Das Internet ist in diese Richtung!"
```
"Und wenn ich zu Hause meinen PC per WLAN an der Fritz!Box habe?"

Geht es exakt genau so,

weil das Medium in dem die Daten transportiert werden,

keine Rolle spielt.

DSL Router haben auch i.d.R. eigene Switche Richtung W/LAN verbaut.

Damit Pakete nicht endlos im Kreis transportiert werden, gibt es im Datenpakt einen Zähler.

#### Damit Pakete nicht endlos im Kreis transportiert werden, gibt es im Datenpakt einen Zähler.

Hat dieser Zähler 30 erreicht, gilt das Paket als verirrt und wird verworfen.

Das war es mal wieder.